### **What you will need:**

- AndroidTM or Apple® smartphone, tablet or computer with webcam
- Internet access\*

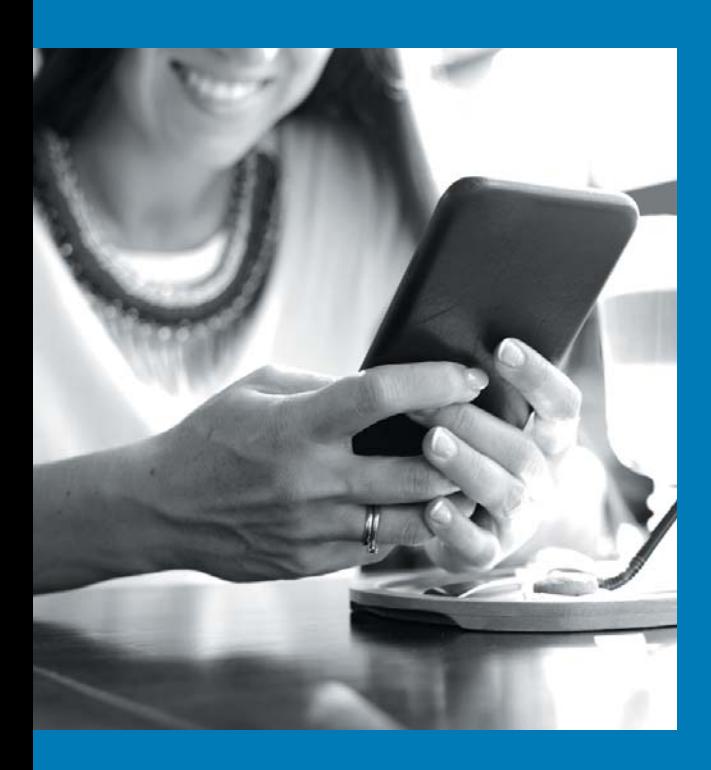

#### **Are You An Attorney?**

Signing up for Securus Video Visitation is the most convenient and cost effective way for you to make multiple, confidential visits with your client. Simply follow the "Getting Started" instructions on the previous page and select Attorney as the user type. You will be asked to provide a picture of yourself, government issued ID and your Bar ID which will be reviewed and approved by the correctional facility. These private sessions will not be recorded or monitored.

#### **Questions?**

There are a number of useful tools and resources available by going to:

#### **www.videovisitanywhere.com**

You will find frequently asked questions, instructions on how to create and manage your Video Visitation account, and Live Chat with one of our highly-trained customer service agents.

### **SECURUS** Technologies<sup>®</sup>

**CONTACT US**

Securus Video Visitation877-578-3658SecurusTech.net

#### **www.videovisitanywhere.com**

©2018 Securus Technologies, Inc.

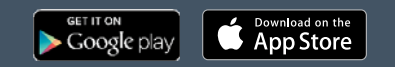

Android™, Google Play and the Google Play logo are trademarks of Google Inc. \*Data rates may apply

Apple®, the Apple logo are trademarks of Apple Inc., registered in the U.S. and other countries. App Store is a service mark of Apple Inc.

### **SECURUS** Technologies<sup>®</sup>

### VIDEO VISITATION

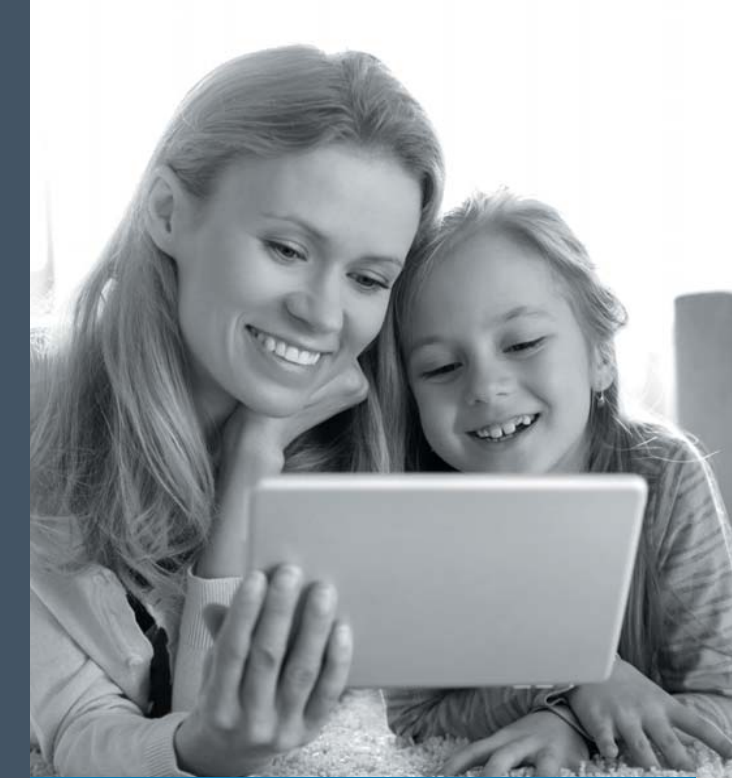

## A **BETTER**WAY TO VISIT

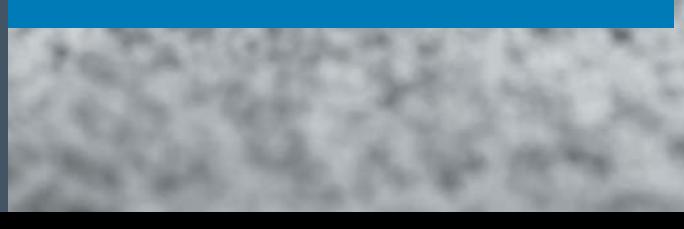

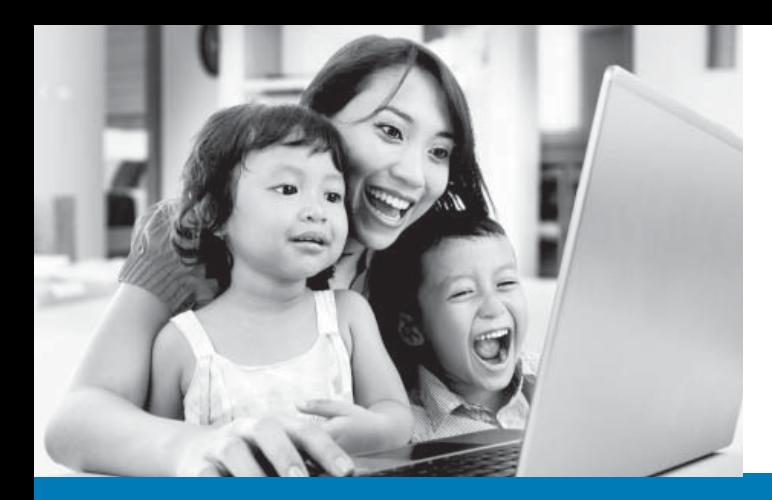

### POINT YOUR CAMERA WHERE THE ACTION IS

When you visit your loved one at the jail, they are missing out on seeing the outside world. Instead, they see you… sitting in the visitation center at a jail. Visiting anywhere allows for limitless possibilities to include your loved one in your daily activities.

- Start allowing your loved one to interact with those that can't travel to the jail or let them share holidays with a group of extended family and friends
- Start allowing your loved one to celebrate a child's birthday or wish them goodnight
- Start watching your favorite television show or sporting event together just by pointing your webcam at the TV
- Start allowing your loved one to spend personal time with the kids without bringing them into the jail

## **VIDEO** VISITATION

### THERE IS A BETTER WAY **VISITING FROM**

Traveling to the jail to visit an inmate can be very difficult. From money spent on gas and parking or public transportation, to time spent driving and waiting in long lines, the process can be costly and burdensome.

This jail now provides Video Visitation Anywhere, allowing you to visit with your incarcerated loved one from home, library, office or anywhere with an internet access from your Android™ or Apple® smartphone, tablet or computer with webcam.

#### **STOP!**

- Stop waiting in long lines and being subject to limited visitation hours
- Stop wasting valuable time and money traveling to the jail
- Stop being limited to visiting only once or twice per week
- Stop trying to visit your loved one where there are dozens of people around you and you have no privacy
- Stop dealing with the hassle of arranging childcare and scheduling time off work
- Stop subjecting yourself and children to the jail environment

# ANYWHERE IS EASY

- **1. Create a Securus Online account by going to www.videovisitanywhere.com**. Click on the "Sign Up" button to create your account. If you are enrolling with your computer, make sure you have a webcam to take a picture of a government issued photo ID (driver's license, passport, etc.). You will receive an email once your account is approved.
- **2. Once approved, log in to your Securus Online account, select "Schedule a Visit"** and follow the steps to schedule your anywhere visit. The video visitation system allows you to schedule times specifically when your loved one is available.
- **3. On the day of your scheduled visit, make sure you log in** to your account online or via the mobile app 15 minutes prior to the start time of the visit.

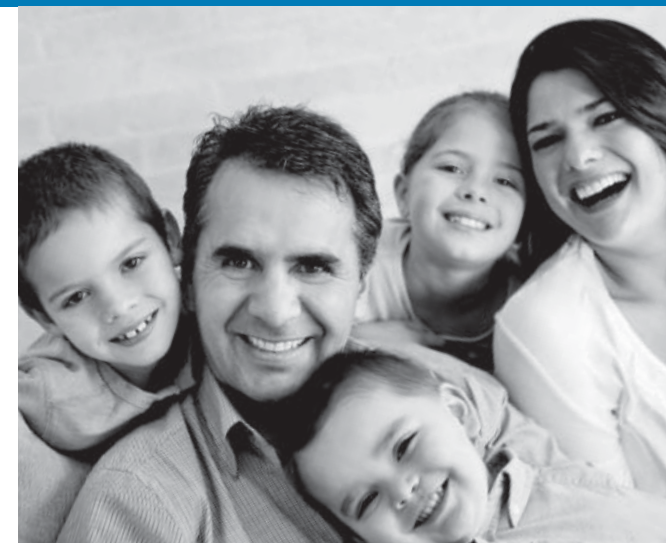

**Now you are ready to visit!**

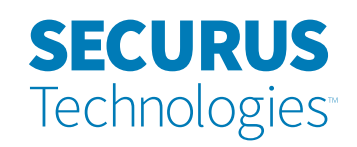

**www.videovisitanywhere.com**